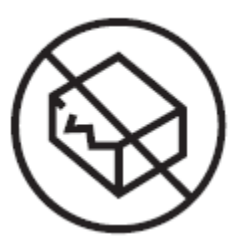

 $C \in$ 

Nie używać, jeżeli opakowanie jest uszkodzone. Należy zapoznać się z instrukcją używania.

# **EndomKIT**

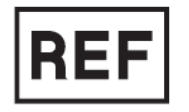

REF 780001

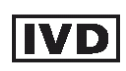

**Wyrób medyczny do diagnostyki** *in vitro*

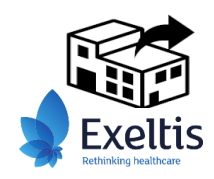

Exeltis Poland Sp. z o.o. Szamocka 8 01-748 Warszawa Polska

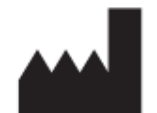

Advanced Practical Diagnostics BV Raadsherenstraat 3 2300 Turnhout

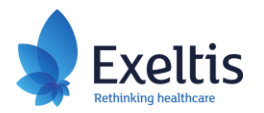

# **1. PRZEWIDZIANE ZASTOSOWANIE**

EndomKIT jest testem do diagnostyki *in vitro* (IVD) w połączeniu z innymi dostępnymi informacjami klinicznymi, przeznaczonym do stosowania u kobiet z podejrzeniem endometriozy w celu wspomagania diagnostyki endometriozy.

Test nie jest przeznaczony do stosowania u kobiet w ciąży. Test nie jest przeznaczony do określania ryzyka wystąpienia nowotworu złośliwego jajnika.

Test IVD składa się z manualnego zestawu do wykonania ilościowego testu ELISA w celu oznaczania w surowicy krwi żylnej człowieka czynnika neurotroficznego pochodzenia mózgowego (ang. *brainderived neurotrophic factor*, BDNF) i antygenu nowotworowego 125 (ang. *cancer antygen*, CA125) w połączeniu z medycznym oprogramowaniem diagnostycznym, w którym znajduje się algorytm przetwarzania danych leczenia. Zmiennymi wejściowymi dla algorytmu przetwarzania danych leczenia są stężenia BDNF i CA125 w surowicy w połączeniu z informacjami klinicznymi dotyczącymi pacjenta. Test IVD dostarcza wynik jakościowy: "pozytywny" lub "negatywny".

Rozpoznanie cechuje dokładność wyniku opisana jako prawdopodobieństwo prawidłowego wyniku, biorąc pod uwagę częstość występowania choroby.

Podczas interpretacji wyników testu należy wziąć pod uwagę stosowanie przez pacjentkę leczenia hormonalnego i (lub) obecność schorzeń, które mogą potencjalnie wpływać na wyniki (patrz: punkt 2 i punkt 11).

Wartość diagnostyczna testu została zbadana w porównaniu do obecnie obowiązującego złotego standardu diagnostyki, czyli laparoskopii z potwierdzeniem histologicznym.

Przewidzianymi użytkownikami tego testu IVD są fachowi pracownicy opieki zdrowotnej(lekarze i technicy laboratoryjni), którzy wykonują badanie oraz lekarze, którzy otrzymują i interpretują wynik badania.

# **2. STRESZCZENIE I OPIS BADANIA**

Endometrioza jest przewlekłą, wyniszczającą chorobą polegającą na występowaniu tkanek, podobnych do endometrium poza jamą macicy, co prowadzi do zależnego od estrogenów przewlekłego stanu zapalnego, któremu często towarzyszy dysmenorrhea (bolesne miesiączkowanie), bóle w obrębie miednicy niezwiązane z miesiączką i niepłodność [Giudice, 2018; Zondervan i in., 2018].

Endometrioza dotyczy 5-10% kobiet w wieku rozrodczym. Częstość występowania choroby wśród kobiet z przewlekłym bólem w obrębie miednicy wynosi 50%, a wśród kobiet z niepłodnością wynosi 24% [Parazzini i in., 2020]. Pomimo tak dużej częstości występowania, częstość rozpoznawania choroby jest niewystarczająca, a czas do postawienia diagnozy wynosi od 4 do 11 lat, przy czym 65% kobiet jest początkowo błędnie zdiagnozowanych.

Złotym standardem w rozpoznawaniu endometriozy jest badanie histologiczne potwierdzające występowanie zmian, zwykle w materiale pobranym podczas laparoskopii. Diagnostyka oparta na obecnym złotym standardzie utrudnia wczesne rozpoznanie [Albee i in., 2008]. Nieinwazyjne badanie może skrócić czas do postawienia diagnozy.

W teście EndomKIT badane są stężenia BDNF i CA125 w surowicy w połączeniu z informacjami klinicznymi dotyczącymi pacjenta w celu poprawy skuteczności diagnostycznej każdego z parametrów oddzielnie.

BDNF jest związany z kilkoma szlakami, które są zaburzone u kobiet z endometriozą. BDNF jest neurotrofiną, która należy do grupy silnych czynników wzrostu neuronów i mediatorów neurogenezy. Są one grupą drobnocząsteczkowych glikoprotein, które ulegają ekspresji głównie w ośrodkowym i obwodowym układzie nerwowym i są klasycznie znane ze wspomagania rozwoju, wzrostu, funkcjonowania oraz przeżycia neuronów [Chao, 2003]. Ostatnio wykazano wśród gatunków ssaków znaczny stopień zachowania ekspresji BDNF w obrębie macicy i jego receptora o wysokim powinowactwie - receptora dla neurotroficznej kinazy tyrozynowej 2 (NTRK2), wskazując że ta para ligand-receptor uczestniczy w funkcjach fizjologicznych macicy [Wessels i in., 2014]. Estrogeny silnie indukują wytwarzanie BDNF w makrofagach, który z kolei wiąże się z receptorami NTRK2 w komórkach nerwowych, stymulując neurogenezę. Estrogeny przyczyniają się również do nasilenia bólu występującego w przebiegu endometriozy, poprzez uwalnianie mediatorów prozapalnych z komórek tucznych, które uwrażliwiają zakończenia nerwów obwodowych w zmianach endometrialnych [Godin i in., 2021; Greaves i in., 2015].

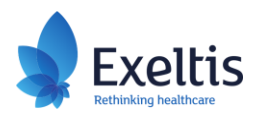

Stwierdzono, że ekspresja białek dla BDNF i NTRK2 jest większa w endometrium w obrębie macicy (endometrium eutopowe) u kobiet z endometriozą w porównaniu do kontroli, którą stanowią kobiety bez tej choroby [Anger i in., 2007; Browne i in., 2012]. Dodatkowo stwierdzono, że ekspresja mRNA kodującego BDNF w zmianach ektopowych u kobiet z endometriozą jest znacząco większa w porównaniu do eutopowego endometrium u kobiet z endometriozą i bez niej [Ding i in., 2018]. BDNF był dalej badany jako biomarker występujący we krwi u kobiet z endometriozą. Wessels i współpracownicy odkryli, że kobiety z endometriozą miały zwiększone stężenie BDNF w osoczu w porównaniu do zdrowych kobiet. W badaniu tym, na podstawie BDNF można było wykryć chorobę w stadium I i II [Wessels i in., 2016]. Ponadto, Giannini w swoim badaniu wykazał, że zwiększone stężenie BDNF w osoczu u kobiet z endometriozą uległo zmniejszeniu po chirurgicznym usunięciu zmian endometrialnych [Giannini i wsp. 2010].

CA125 jest glikoproteiną o dużej masie cząsteczkowej, która ulega ekspresji na powierzchni niektórych komórek pochodzących z embrionalnego nabłonka jelitowego, które uważa się za zmiany prekursorowe zmian endometrialnych [Barbieri i in., 1986]. Metaanaliza dotycząca oceny dokładności diagnostycznej CA125 w diagnostyce endometriozy, obejmująca dwadzieścia dwa badania, w których wzięło udział 3626 kobiet wykazała, że CA125 dobrze sprawdził się jako test potwierdzający rozpoznanie (*"rule-in")*, ale w przypadku wyniku negatywnego, nie można wykluczyć istnienia endometriozy. Ponadto, w badaniu wykazano, że CA125 był testem znacznie bardziej czułym w przypadku endometriozy o umiarkowanym lub ciężkim nasileniu (stadia III i IV) w porównaniu do choroby o małym nasileniu.

W związku z tym, podczas opracowywania i walidacji testu zaobserwowano, że CA125 był dokładniejszym parametrem w diagnostyce endometriozy o nasileniu umiarkowanym lub ciężkim (stadia III i IV), podczas gdy BDNF był lepszy w mniej nasilonych stadiach choroby (stadia I i II). Łącząc oba biomarkery, przypadki endometriozy w każdym stadium zaawansowania i grupy kontrolne można było różnicować z większą dokładnością niż dla każdego biomarkera osobno [Herranz-Blanco i in., 2023].

# **2.1 Badania rozwojowe i ocena działania EndomKIT u pacjentek, które nie były leczone hormonalnie w ciągu trzech miesięcy przed badaniem**

Test EndomKIT opracowano na populacji składającej się z 204 próbek pochodzących z biobanku od kobiet z laparoskopowo i histologicznie potwierdzoną lub wykluczoną endometriozą, które nie były leczone hormonalnie (leki stymulujące owulacje, agoniści GnRH, złożone doustne środki antykoncepcyjne i środki zawierające wyłącznie progestagen) w ciągu 3 miesięcy przed pobraniem próbek. 68 próbek stanowiły kontrolę i 136 próbek stanowiły próbki z potwierdzonymi przypadkami endometriozy.

Algorytm został zwalidowany z użyciem próbek z biobanku w skład których wchodziły 52 próbki z potwierdzonymi przypadkami endometriozy i 25 próbek stanowiących kontrolę, z endometriozą potwierdzoną lub wykluczoną laparoskopowo i histologicznie. Próbki pochodziły od kobiet, które nie były leczone hormonalnie w ciągu 3 miesięcy przed pobraniem próbki. Skuteczność diagnostyczna została zwalidowana w stosunku do obecnego złotego standardu diagnostyki, czyli laparoskopii z potwierdzeniem histologicznym.

Test EndomKIT podczas walidacyjnych badań klinicznych wykazał swoistość na poziomie 100% i czułość na poziomie 46,2%. Dokładność pozytywnego lub negatywnego wyniku diagnostycznego zależy od częstości występowania choroby.

W celu uzyskania dalszych informacji na temat interpretacji wyników testu EndomKIT u pacjentek, które nie były leczone hormonalnie w ciągu 3 miesięcy przed pobraniem próbki, należy zapoznać się z punktem 11.2.1.

# **2.1.1 Wpływ chorób mogących potencjalnie zaburzać wyniki testu**

W celu oceny wpływu chorób mogących potencjalnie zaburzać (mogących potencjalnie prowadzić do zmiany stężeń CA125 i BDNF, jak opisano w literaturze) wynik diagnostyczny, wzięto pod uwagę wszystkich uczestników badań rozwojowych i walidacyjnych (grupy potwierdzonych przypadków i grupy kontrolne): 190 pacjentów z badania rozwojowego (którzy w ankiecie zaznaczyli "chorobę mogącą mieć potencjalnie wpływ na wynik") i 77 pacjentów z badania walidacyjnego. Uwzględniono również wszystkie choroby współistniejące zgłoszone w brytyjskiej bazie danych biobanku (jeśli częstość występowania w badanej populacji była większa niż 1%).

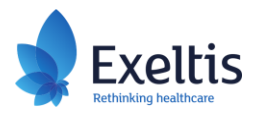

Rozkład współistniejących chorób z podziałem na badania, z których pochodzą przedstawiono w poniższej tabeli.

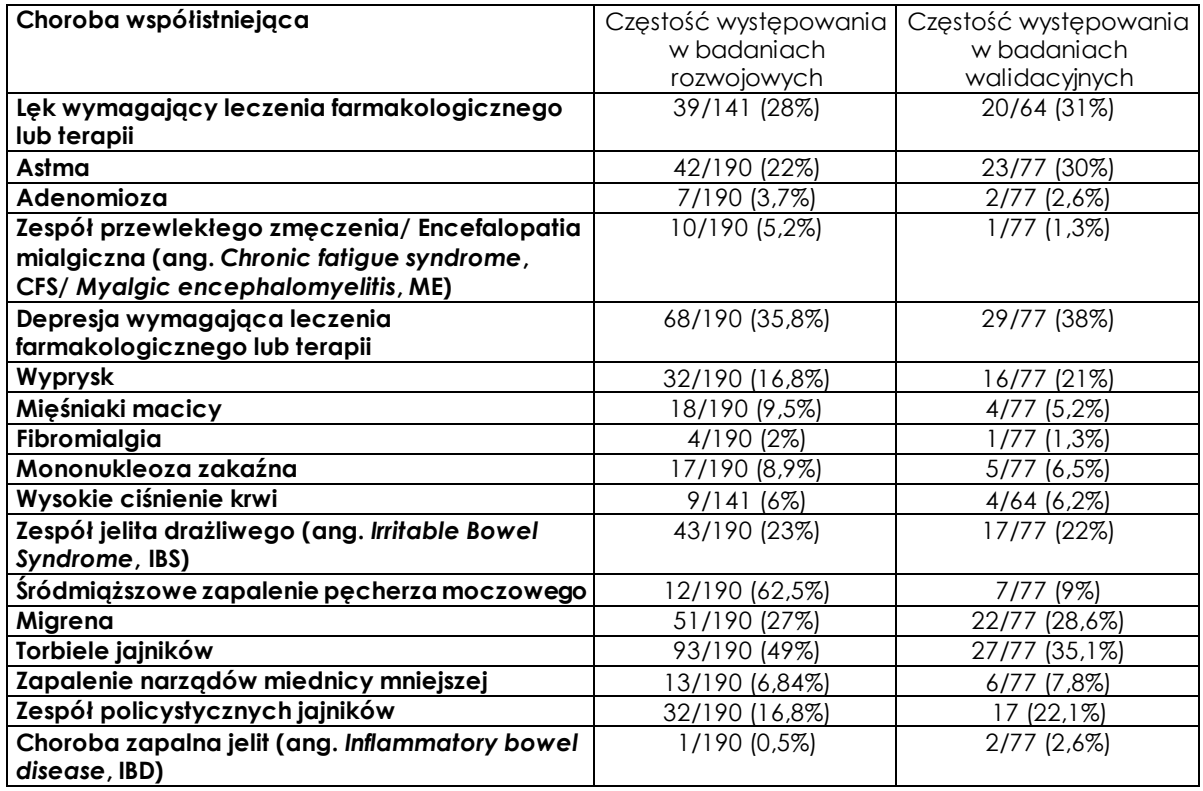

Przeprowadzono dwuczynnikową analizę wariancji ANOVA, uwzględniającą status endometriozy (kontrola/potwierdzony przypadek) i każdą z chorób współistniejących, odpowiednio dla CA125 i BDNF na zbiorczych danych z badań rozwojowych i walidacyjnych. Zgodnie z oczekiwaniami, wyniki wskazują, że obecność torbieli jajników lub mięśniaków macicy może powodować zwiększenie stężenia CA125 [Meden i in., 1998]. Chociaż w literaturze opisano, że zapalenie narządów miednicy mniejszej, adenomioza lub zespół policystycznych jajników zwiększa stężenie CA125 [Mozas i in., 1994; Moley i in., 1996], analiza obu zbiorów danych wykazała brak istotnego wpływu tych chorób na zmniejszenie stężenia CA125. W zakresie wpływu na BDNF, dwuczynnikowa analiza wariancji ANOVA nie wykazała wpływu żadnej z chorób na stężenia tego biomarkera.

W celu zbadania wpływu zaobserwowanych zmian stężeń biomarkerów przy obecności chorób współistniejących na postawioną diagnozę, wzięto pod uwagę kohortę walidacyjną (52 przypadki z endometriozą i 25 przypadków stanowiących kontrolę). Skuteczność diagnostyczną testu EndomKIT określano, wykluczając pojedynczą chorobę. Czułość testu po wykluczeniu określonej choroby mieściła się w przedziale ufności 95% CI pierwotnej czułości (z obecnością wszystkich chorób) i wynosiła między 34,3 a 62,9, co oznacza, że żadna z chorób nie wpływa istotnie na skuteczność testu w wykrywaniu przypadków endometriozy. W rezultacie, pomimo różnic w stężeniach biomarkerów spowodowanych obecnością mających potencjalnie wpływ chorób, nie zaobserwowano znaczących różnic w skuteczności diagnostycznej algorytmu.

Więcej informacji na temat interpretacji wyników testu EndomKIT u pacjentów z chorobami potencjalnie mogącymi mieć wpływ na wyniki test, można znaleźć w rozdziale 11.2.2.

# **2.2 Ocena działania EndomKIT u pacjentek, które były leczone hormonalnie w ciągu trzech miesięcy przed badaniem**

Algorytm poddano dalszej walidacji z użyciem próbek z biobanku w skład których wchodziło 97 próbek z potwierdzonymi przypadkami endometriozy i 49 próbek stanowiących kontrolę, z endometriozą potwierdzoną lub wykluczoną laparoskopowo i histologicznie, które były pobrane od kobiet stosujących leczenie hormonalne w ciągu trzech miesięcy przed pobraniem krwi, w tym złożone doustne środki antykoncepcyjne, tabletki zawierające tylko progestagen, wkładki domaciczne zawierające hormony, implanty z progestagenem, systemy depot z progestagenem, agonistów GnRH i leki stymulujące

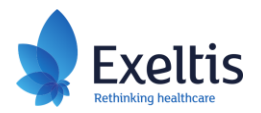

owulację. Rozkład stosowanego leczenia hormonalnego w grupach potwierdzonych przypadków i kontroli przedstawiono w poniższej tabeli.

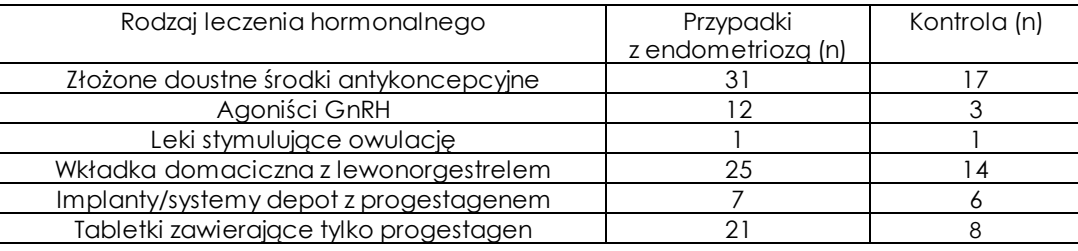

Więcej informacji na temat interpretacji wyników testu EndomKIT u pacjentów leczonych hormonalnie w ciągu 3 miesięcy przed badaniem, można znaleźć w rozdziale 11.2.3..

# **3. ZASADA BADANIA**

EndomKIT składa się z **testu ELISA** w połączeniu z **diagnostycznym oprogramowaniem medycznym**.

**Test ELISA** (ang. *Enzyme Linked Immunosorbent Assay*) jest testem immunoenzymatycznym, wielowarstwowym (typu *sandwich*) w fazie stałej do ilościowego oznaczania stężenia BDNF i CA125 w ludzkiej surowicy. Inne płyny ustrojowe, takie jak osocze lub mocz, nie mogą być stosowane. Każdy biomarker będzie oznaczany w innym zestawie dołków.

W EndomKIT w teście ELISA wykorzystuje się do kalibracji i kontroli rekombinowany ludzki BDNF i rekombinowane ludzkie białko CA125.

Paski mikrotitracyjne opłaszczone przeciwciałami przeciw ludzkiemu BDNF i przeciw ludzkiemu CA125 są inkubowane z substancją kalibracyjną, specyficznymi kontrolami i rozcieńczonymi próbkami pacjentów. Podczas tego etapu inkubacji BDNF i CA125 wiążą się na fazie stałej ze specyficznymi przeciwciałami przeciwko ludzkiemu BDNF i przeciwko ludzkiemu CA125. Po usunięciu niezwiązanych białek surowicy przez procedurę płukania, paski są inkubowane z przeciwciałami przeciw ludzkiemu BDNF i CA125 sprzężonymi z biotyną. Po usunięciu niezwiązanych koniugatów biotyny, paski są inkubowane ze streptawidyną sprzężoną z peroksydazą. Po usunięciu niezwiązanego koniugatu peroksydazy, paski są inkubowane z roztworem chromogennym zawierającym tetrametylobenzydynę i nadtlenek wodoru: powstaje niebieski kolor o nasileniu proporcjonalnym do ilości kompleksu immunologicznego związanego z dołkami pasków. Reakcja enzymatyczna jest zatrzymywana przez dodanie 0,5 M H2SO<sup>4</sup> i określane są wartości absorbancji przy długości światła 450 nm. Krzywą standardową uzyskuje się przez wykreślenie wartości absorbancji w stosunku do odpowiednich wartości dla substancji kalibracyjnych. Stężenie CA125 i BDNF określa się przez interpolację z krzywej kalibracyjnej.

**Diagnostyczne oprogramowanie medyczne** składa się z interfejsu pomiędzy algorytmem przetwarzania danych diagnostycznych a użytkownikiem. Parametrami wejściowymi dla systemu są stężenia BDNF i CA125 uzyskane testem ELISA oraz informacje kliniczne dotyczące pacjenta. Algorytm przetwarzania danych jest formułą matematyczną, której wartości składają się ze zmiennych wejściowych wraz ze współczynnikiem. W algorytmie ustalona jest wartość odcięcia powyżej której, wynik pacjenta uznaje się za pozytywny. Poniżej wartości odcięcia, wynik pacjenta jest uważany za negatywny. System podaje diagnozę (wyniki pozytywny/negatywny) wraz z raportem diagnostycznym.

# **4. ODCZYNNIKI**

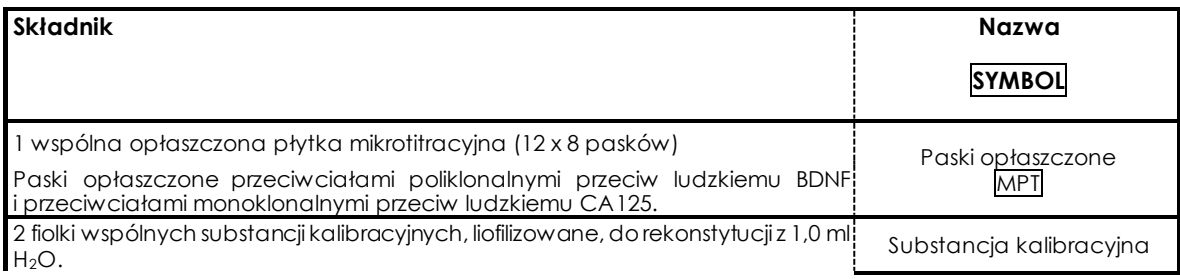

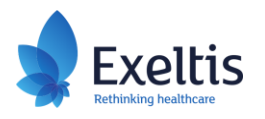

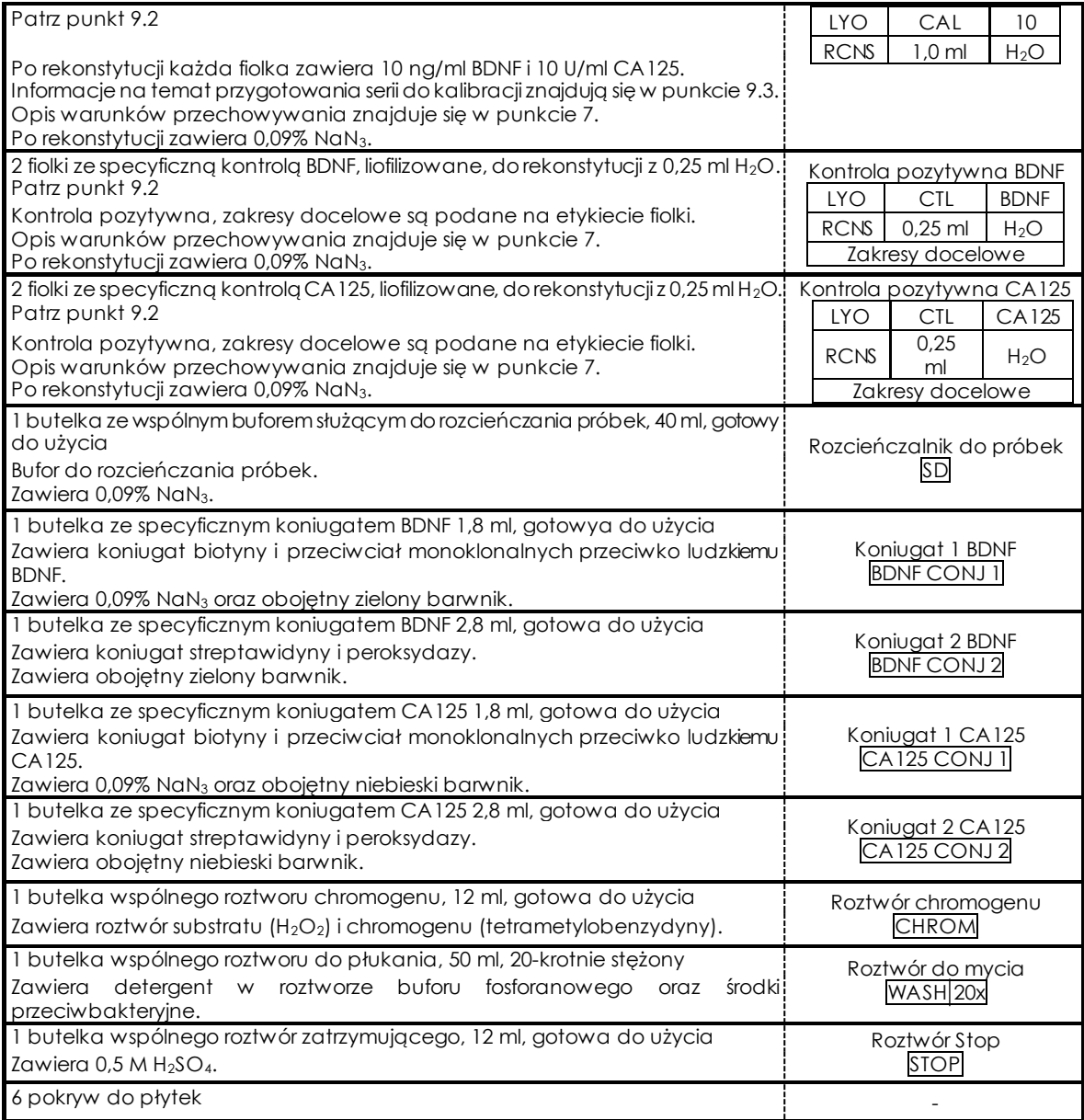

# **5. MATERIAŁY WYMAGANE, ALE NIE DOŁĄCZONE**

- 1. Precyzyjne mikropipety i standardowe pipety laboratoryjne.
- 2. Czyste, standardowe szkło laboratoryjne wolumetryczne.
- 3. Czyste, szklane lub plastikowe probówki do rozcieńczania próbek.
- 4. Wykalibrowany inkubator termostatyczny do inkubacji w temperaturze 37°C.
- 5. Czytnik płytek mikrotitracyjnych do pomiaru absorbancji przy długości światła 450 nm z filtrem referencyjnym przy 600-650 nm.

# **6. OSTRZEŻENIE I ŚRODKI OSTROŻNOŚCI DLA UŻYTKOWNIKÓW**

- 1. Tylko do użytku *in vitro.*
- 2. Do użytku profesjonalnego w laboratoriach.
- 3. W przypadku uszkodzenia opakowania należy poinformować producenta.
- 4. Nie należy mieszać odczynników ani opłaszczonych pasków mikrotitracyjnych z zestawów o różnych numerach serii.
- 5. Próbki pobrane od pacjentów oraz wszelkie pozostałości produktów, pojemników i pozostałości po testach z użyciem odczynników należy usuwać tak, jak materiał potencjalnie zakaźny. Utylizacja produktu i opakowania musi być zgodna z przepisami krajowymi i lokalnymi.

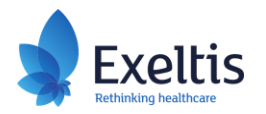

- 6. Roztwór Stop (Stop Solution) to 0,5 M H2SO4, który ma właściwości drażniące. W przypadku kontaktu z oczami lub skórą, należy spłukać dużą ilością wody i zasięgnąć porady lekarza.
- 7. Roztwór chromogenu (Chromogen Solution) zawiera niebezpieczny składnik N-Methyl-2- Pyrrolidone w stężeniu > 0,3%. Jest on zaklasyfikowany jako substancja działająca szkodliwie na rozrodczość kategorii 1B zgodnie z rozporządzeniem CLP (WE) nr 1272/2008. Zastosowanie mają następujące zwroty wskazujące rodzaj zagrożenia i środki ostrożności: Słowo sygnalizacyjne: Niebezpieczeństwo Piktogram zagrożenia: GHS08

# **H360D: Może działać szkodliwie na dziecko w łonie matki.**

# **P280: Stosować rękawice ochronne/odzież ochronną/ochronę oczu/ochronę twarzy.**

# **P308+P313: W przypadku narażenia lub styczności: Zasięgnąć porady/zgłosić się pod opiekę lekarza.**

- 8. Niektóre składniki zestawu zawierają azydek sodu jako środek konserwujący. W celu zapobiegania tworzeniu się potencjalnie wybuchowych azydków metali w instalacjach laboratoryjnych, po usunięciu tych roztworów należy dokładnie przepłukać odpływy.
- 9. Chociaż zalecane jest przeprowadzanie badania substancji kalibracyjnych/kontroli próbek w dwóch seriach, wiarygodne wyniki można również uzyskać, przeprowadzając analizę w jednej serii.
- 10. Każdy poważny incydent związany z użyciem EndomKIT należy zgłaszać producentowi i właściwemu organowi państwa członkowskiego UE, w którym incydent miał miejsce.

 $\int_{0}^{1}$ 8°C

# **7. WARUNKI PRZECHOWYWANIA**

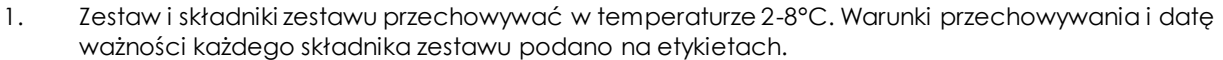

- 2. Paski mikrotitracyjne należy przechowywać w oryginalnym opakowaniu ze środkiem osuszającym do czasu wykorzystania wszystkich pasków.
- 3. Otwarte składniki należy przechowywać w temperaturze 2-8°C i można ich używać do końca ich daty ważności.
- 4. Roztwór do płukania po rekonstytucji może być przechowywany co najmniej przez 1 miesiąc w temperaturze 2-8°C.
- 5. Substancje kalibracyjne (CAL) muszą zostać użyte w ciągu 2 godzin po rekonstytucji. Pozostały roztwór można przechowywać w temperaturze -20°C przez trzy miesiące. Przeniesienie do zamrażarki musi nastąpić w ciągu 2 godzin po rekonstytucji. Dopuszczalny jest jeden cykl zamrażania/rozmrażania.
- 6. Kontrole pozytywne (CTL) muszą być użyte w ciągu 2 godzin po rekonstytucji. Pozostały roztwór można przechowywać w temperaturze -20°C przez trzy miesiące. Przeniesienie do zamrażarki musi nastąpić w ciągu 2 godzin po rekonstytucji. Dopuszczalny jest jeden cykl zamrażania/rozmrażania.
- 7. Nigdy nie wolno używać żadnych elementów zestawu po upływie daty ważności. Składnik z najkrótszą datą ważności wyznacza datę ważności całego zestawu.

# **8. POBIERANIE I PRZYGOTOWANIE PRÓBEK**

W tym badaniu należy użyć próbek surowicy krwi. Inne płyny ustrojowe, takie jak osocze lub mocz, nie mogą być użyte. Próbki należy pobierać wyłącznie od pacjenta będącego na czczo przez co najmniej 10 godzin.

Próbkę należy pobrać do probówek do separacji surowicy. Probówki należy pozostawić do wytworzenia skrzepu na 30-60 minut, w pozycji pionowej, w temperaturze pokojowej przez pierwszych 30 minut od pobrania próbki. Jeśli czas do rozpoczęcia przygotowania próbki jest krótszy niż 1 godzina, próbki mogą być przechowywane w temperaturze pokojowej. W przeciwnym razie, próbkę należy umieścić na mokrym lodzie lub w lodówce (2-8°C). Maksymalny czas do rozpoczęcia przygotowania próbki wynosi 4 godziny. Próbki należy odwirować przez 10 minut w następujących warunkach: 2500g w temperaturze 2-25°C. Po odwirowaniu odessać surowicę przy użyciu odpowiedniej pipety transferowej uważając, aby nie naruszyć znajdującej się poniżej warstwy komórek. Jeśli komórki zostaną przypadkowo zmieszane

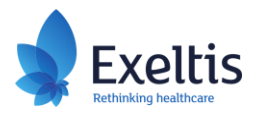

z surowicą, fiolkę z analitem można ponownie odwirować jak poprzednio, a surowicę przenieść do nowej fiolki z analitem.

Płynne próbki surowicy mogą być przechowywane w temperaturze 2-8°C przez trzy dni. Jeżeli próbki nie mogą być przetworzone w ciągu trzech dni, należy je przechowywać w zamrażarce.

Próbki mogą być poddane maksymalnie pięciu cyklom zamrażania/rozmrażania bez wpływu na wynik badania.

Próbki muszą być rozcieńczone w rozcieńczalniku do próbek przed wykonaniem testu, patrz punkt 10.

# **9. PROCEDURA BADANIA**

# **9.1 Uwagi ogólne**

- 1. Do każdego transferu próbki należy używać osobnej jednorazowej końcówki, aby uniknąć zanieczyszczenia krzyżowego.
- 2. Przed użyciem wszystkie odczynniki muszą uzyskać temperaturę pokojową. Wszystkie odczynniki muszą być wymieszane bez spieniania.
- 3. Po rozpoczęciu badania, wszystkie etapy należy zakończyć bez przerw.
- 4. Zaleca się stosowanie myjki ELISA, jednak w zależności od aparatu może być konieczne dostosowanie procedury mycia w celu uzyskania optymalnych wyników.

#### **9.2 Rekonstytucja odczynników**

*Roztwór do mycia (Wash Solution)*: 50 ml koncentratu Roztworu do mycia należy rozcieńczyć do 1000 ml wodą destylowaną. Roztwór po rekonstytucji może być przechowywany co najmniej 1 miesiąc, w temperaturze 2-8°C. W wyższych temperaturach koncentrat Roztworu do mycia może wydawać się mętny; nie ma to wpływu na jego działanie. Po rozcieńczeniu roztwór będzie przejrzysty.

*Substancja kalibracyjna*: w celu rekonstytucji dodać 1,0 ml wody destylowanej. Delikatnie wymieszać i pozostawić roztwór do zrównoważenia na 10 minut. Roztwór po rekonstytucji musi być użyty w ciągu 2 godzin lub może być przechowywany w temperaturze -20°C przez trzy miesiące. Przeniesienie do zamrażarki musi nastąpić w ciągu 2 godzin po rekonstytucji. Dopuszczalny jest jeden cykl zamrażania/rozmrażania.

*Kontrola pozytywna CA125 i kontrola pozytywna BDNF*: w celu rekonstytucji dodać 0,25 ml wody destylowanej. Delikatnie wymieszać i pozostawić roztwór do zrównoważenia na 10 minut. Roztwór po rekonstytucji musi być użyty w ciągu 2 godzin lub może być przechowywany w temperaturze -20°C przez trzy miesiące. Przeniesienie do zamrażarki musi nastąpić w ciągu 2 godzin po rekonstytucji. Dopuszczalny jest jeden cykl zamrażania/rozmrażania.

# **9.3 Przygotowanie serii substancji kalibracyjnych**

W celu rekonstytucji 1 fiolki z liofilizowaną substancją kalibracyjną należy dodać 1,0 ml wody destylowanej w celu uzyskania substancji kalibracyjnej o największym stężeniu zawierającej 10 ng/ml BDNF i 10 U/ml CA125. Delikatnie wymieszać i pozostawić roztwór do zrównoważenia na 10 minut w temperaturze pokojowej. Tak uzyskaną substancję kalibracyjną o największym stężeniu określa się jako CAL 10. W międzyczasie, należy przygotować następujące etapy rozcieńczania w celu uzyskania substancji kalibracyjnych o mniejszych stężeniach.

Oznaczyć 4 probówki (CAL 5; CAL 2,5; CAL 1; CAL 0). Substancje kalibracyjne o mniejszych stężeniach są przygotowywane przy użyciu Rozcieńczalnika do próbek (SD) i w celu wykonania serii rozcieńczeń należy postępować jak pokazano w tabeli:

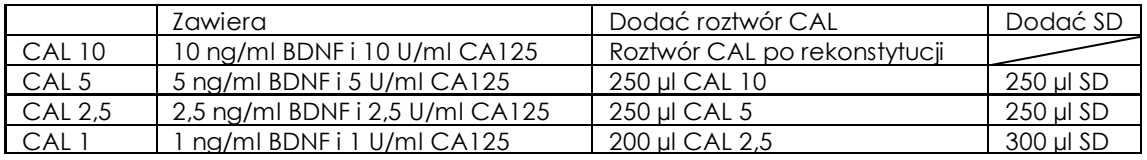

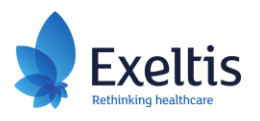

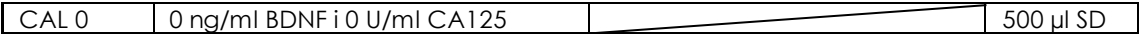

### **9.4 Procedura oceny testu ELISA**

Przed rozpoczęciem badania należy rozcieńczyć próbki kontrolne i próbki pacjenta zgodnie z wytycznymi zawartymi w rozdziale 10.

Płytki mikrotitracyjne należy ułożyć w taki sposób, aby możliwe było podwójne oznaczenie próbki (lewa część płytki mikrotitracyjnej oznaczenie BDNF, prawa część płytki mikrotitracyjnej oznaczenie CA125).

1. Pipetą należy pobrać 100 µl substancji kalibracyjnej, rozcieńczonych próbek kontroli i próbek pacjenta do dołków zgodnie z poniższym schematem:

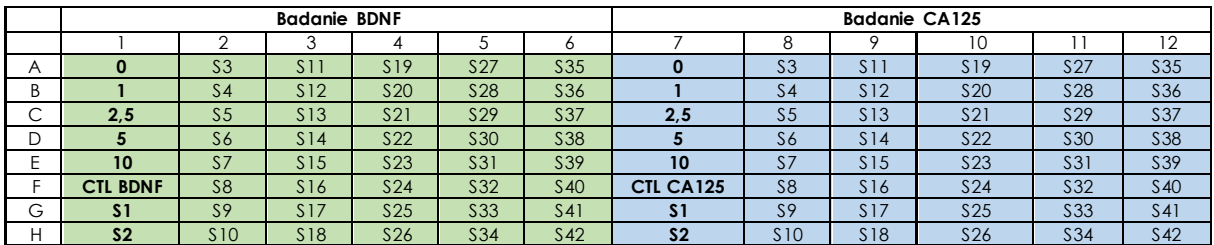

Przykryte paski mikrotitracyjne należy inkubować przez 60 ± 2 min w temperaturze 37°C (± 2°C).

- 2. Całkowicie opróżnić dołki przez aspirację. Dołki wypełnić w całości 350-400 µl rekonstytuowanego roztworu do mycia, unikając przelania buforu z jednego dołka do drugiego. Powtórzyć procedurę mycia jeszcze cztery razy, w sumie należy myć pięć razy. Na koniec zawartość dołków należy zaaspirować i usunąć resztki płynu, delikatnie stukając odwróconymi dołkami o czysty papier absorpcyjny. Niepełne płukanie będzie miało negatywny wpływ na wynik testu.
- 3. Należy dodać 100 µl roztworów specyficznych Koniugatów 1 na wyznaczone części płytki mikrotitracyjnej i inkubować przykryte paski mikrotitracyjne przez 30 ± 2 min w temperaturze 37°C  $(\pm 2^{\circ}C)$ .
- 4. Powtórzyć procedurę mycia zgodnie z opisem w punkcie 2.
- 5. Należy dodać 100 µl roztworów specyficznych Koniugatów 2 na wyznaczone części płytki mikrotitracyjnej i inkubować przykryte paski mikrotitracyjne przez 15 ± 1 min w temperaturze 37°C  $(\pm 2^{\circ}C)$ .
- 6. Powtórzyć procedurę mycia zgodnie z opisem w punkcie 2.
- 7. Należy dodać 100 µl roztworu chromogenu do każdego dołka.
- 8. Inkubować przez 10 ± 1 min w temperaturze 37°C (± 2°C). Unikać ekspozycji na światło podczas tego etapu.
- 9. Dodać 50 µl roztworu zatrzymującego (Roztwór STOP) do każdego dołka.
- 10. Oznaczyć absorbancję każdego dołka przy długości światła 450 nm z filtrem referencyjnym 600-650 nm w ciągu 30 minut od dodania roztworu zatrzymującego.

# **9.5 Procedura oceny z użyciem diagnostycznego oprogramowania medycznego**

- 1. Oprogramowanie jest dostępne w Internecie pod adresem url: https://endomkit.exeltis.com. W celu zalogowania się w systemie, należy być zarejestrowanym użytkownikiem.
- 2. Należy zebrać od pacjenta informacje wymagane przez system.
- 3. Należy postępować zgodnie z instrukcjami zawartymi w podręczniku użytkownika końcowego oprogramowania, wprowadzić wartości stężenia BDNF (ng/ml) i CA125 (U/ml) wraz z żądanymi informacjami dotyczącymi testu i informacje o pacjencie. W celu zapewnienia prawidłowego działania algorytmu, wszystkie informacje powinny być podane.
- 4. Należy uruchomić algorytm analizujący dane medyczne i pobrać diagnozę oraz raport diagnostyczny, który może pomóc w interpretacji wyniku.

# **10. WSPÓŁCZYNNIK ROZCIEŃCZENIA KONTROLI I PRÓBKI PACJENTA**

Dla każdej kontroli należy przygotować rozcieńczenie 1/10 w Rozcieńczalniku do próbek. Próbki pacjenta są rozcieńczane 1/10 i 1/50 w celu pokrycia szerokiego zakresu pomiarowego. Użytkownik może zdecydować się na wykonanie tylko rozcieńczenia 1/10 i powtórzenie badania z użyciem rozcieńczenia

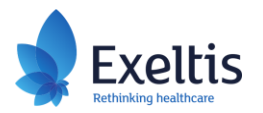

1/50 na tych próbkach, dla których uzyskano wartości ekstrapolowane (przekraczające 100 ng/ml BDNF i (lub) 100 U/ml CA125). Poprzez rozcieńczenie próbek 1/10 można określić stężenia BDNF pomiędzy 2 a 100 ng/ml oraz stężenia CA125 pomiędzy 2 a 100 U/ml.

Przykład: dodać 50 µl próbki pacjenta do 450 µl Rozcieńczalnika do próbek

Rozcieńczając próbki 1/50 można oznaczyć stężenie BDNF w zakresie od 10 do 500 ng/ml oraz stężenie CA125 w zakresie od 10 do 500 U/ml.

Przykład: dodać 10 µl próbki pacjenta do 490 µl Rozcieńczalnika do próbek

Przy obliczaniu stężenia BDNF i CA125 w kontrolach i próbkach należy uwzględnić współczynnik rozcieńczenia, mnożąc zmierzone stężenie przez współczynnik rozcieńczenia. Stężenie jest następnie wyrażane w ng/ml (BDNF) i U/ml (CA125). Do obliczenia stężenia BDNF i CA125 w kontrolach należy zastosować współczynnik mnożenia 1/10.

Przykład: wynik w próbce rozcieńczonej 1/10, uzyskany przez interpolację z krzywej wzorcowej wynosi 3 ng/ml lub 3 U/ml. Odpowiednie stężenie BDNF i CA125 w nierozcieńczonej próbce wynosi wówczas odpowiednio 30 ng/ml i 30 U/ml.

# **11. WYNIKI I INTERPRETACJA**

#### **11.1 Obliczanie wyników**

Średnia wartość absorbancji (lub pojedyncza wartość OD) dla każdej substancji kalibracyjnej jest wykreślana względem odpowiedniej wartości stężenia BDNF lub CA125 i konstruowana jako najlepsza krzywa kalibracyjna (dopasowanie krzywej wielobocznej).

Należy użyć średniej (lub pojedynczej) absorbancji każdej próbki pacjenta uzyskanej w teście ELISA w celu rozpoznania endometriozy, aby określić odpowiednią wartość stężenia poprzez prostą interpolację z krzywej. Uzyskaną wartość należy pomnożyć przez współczynnik rozcieńczenia.

W zależności od doświadczenia i (lub) dostępności oprogramowania można zastosować inne metody redukcji danych.

#### **Dla rozcieńczenia próbki 1/10**

Otrzymane stężenie należy pomnożyć przez współczynnik 10.

Jeśli uzyskane stężenie znajduje się poza zakresem pomiarowym, należy podać wartości takie jakie są. Patrz punkt 12.4

#### **Dla rozcieńczenia próbki 1/50**

Otrzymane stężenie należy pomnożyć przez współczynnik 50.

Jeśli uzyskane stężenie znajduje się poza zakresem pomiarowym, należy podać wartości takie jakie są. Patrz punkt 12.4

#### **11.2 Interpretacja wyników z oprogramowania**

Interpretacja wyniku końcowego oraz postawienie diagnozy dla pacjenta musi zawsze być wykonane przed fachowego pracownika ochrony zdrowia.

# **11.2.1 Pacjentki, które nie były leczone hormonalnie w ciągu trzech miesięcy przed badaniem**

Test EndomKIT charakteryzuje swoistość wyniku na poziomie 100% (CI95%: 86,7-100%) i czułość na poziomie 46,2% (CI95%: 25,5-66,8%). Dokładność pozytywnego lub negatywnego wyniku diagnostycznego zależy od oszacowanej częstości występowania choroby. W celu ułatwienia interpretacji wyniku badania, wzięto pod uwagę następujące wartości rozpowszechnienia choroby: 50% dla pacjentek z przewlekłym bólem w obrębie miednicy i 24% dla pacjentek z niepłodnością. Dokładność wyniku opisywana jest jako dodatnia wartość predykcyjna (prawdopodobieństwo, że pozytywny wynik testu będzie prawidłowy) lub ujemna wartość predykcyjna (prawdopodobieństwo, że negatywny wynik testu będzie prawidłowy).

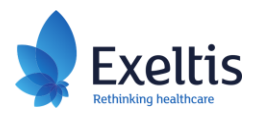

W przypadku pozytywnego wyniku testu, jeśli powodem wykonania testu był przewlekły ból w obrębie miednicy, pacjentka ma około 100% prawdopodobieństwa, że choruje na endometriozę. Jeśli powodem wykonania testu była niepłodność, pacjentka ma około 100% prawdopodobieństwa, że choruje na endometriozę.

W przypadku negatywnego wyniku testu, jeśli powodem wykonania testu był przewlekły ból w obrębie miednicy, pacjentka ma około 65% prawdopodobieństwa, że nie ma endometriozy. Jeśli powodem wykonania testu jest niepłodność, pacjentka ma około 85,5% prawdopodobieństwa, że nie ma endometriozy.

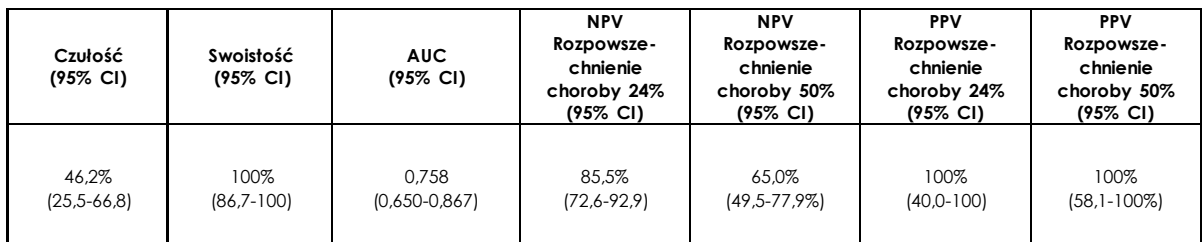

NPV - ujemna wartość predykcyjna; PPV - dodatnia wartość predykcyjna

# **11.2.2 Wpływ chorób towarzyszących endometriozie na wyniki testu EndomKIT**

Wiarygodność diagnostyczną EndomKIT oceniano w różnorodnych warunkach klinicznych. Analiza wykazała, że obecność torbieli jajników lub mięśniaków macicy znacząco zwiększa stężenie CA125, co jest zgodne z danymi literaturowymi. Jednak stany takie jak zapalenie narządów miednicy mniejszej, adenomioza i zespół policystycznych jajników nie wykazywały znaczącego wpływu na stężenie CA125, jak opisano w punkcie 2.1.1. Poza tym, żadna z chorób nie wpływała na stężenie BDNF.

Co ważne, skuteczność diagnostyczną testu EndomKIT oceniano w kohorcie walidacyjnej, wykluczając każdorazowo jedną chorobę mogącą potencjalnie wpływać na wynik testu, aby ustalić, czy dana choroba może stanowić przeciwwskazanie do stosowania testu. Po wyłączeniu poszczególnych chorób z kohorty walidacyjnej wyniki wskazują, że czułość testu EndomKIT pozostała na dobrym poziomie. Obecność żadnej pojedynczej choroby nie wpływała krytycznie na skuteczność algorytmu do prawidłowego wykrywania przypadków endometriozy, a czułość utrzymywała się w 95% przedziale ufności pierwotnej czułości. W związku z tym, w oparciu o obecnie dostępne dane, nie ma dowodów wskazujących przeciwwskazania do stosowania testu EndomKIT u pacjentów z opisanymi chorobami współistniejącymi.

# **Podsumowując, chociaż zaobserwowano wpływ na poszczególne biomarkery, nie zaobserwowano wpływu chorób potencjalnie mających wpływ na skuteczność diagnostyczną testu. W związku z tym, na podstawie tych wyników można stwierdzić, że badanie nie jest przeciwwskazane w przypadku występowania którejkolwiek z wyżej wymienionych chorób.**

W celu uzyskania dalszych informacji na temat chorób współistniejących, należy zapoznać się z punktem 2.1.1.

# **11.2.3 Pacjentki, które były leczone hormonalnie w ciągu trzech miesięcy przed badaniem**

Przeanalizowano wpływ stosowania niektórych terapii hormonalnych w ciągu trzech miesięcy przed pobraniem krwi na działanie testu EndomKIT, jak zostało to opisane w punkcie 2.2. Dane dotyczące skuteczności diagnostycznej przedstawiono w poniższej tabeli.

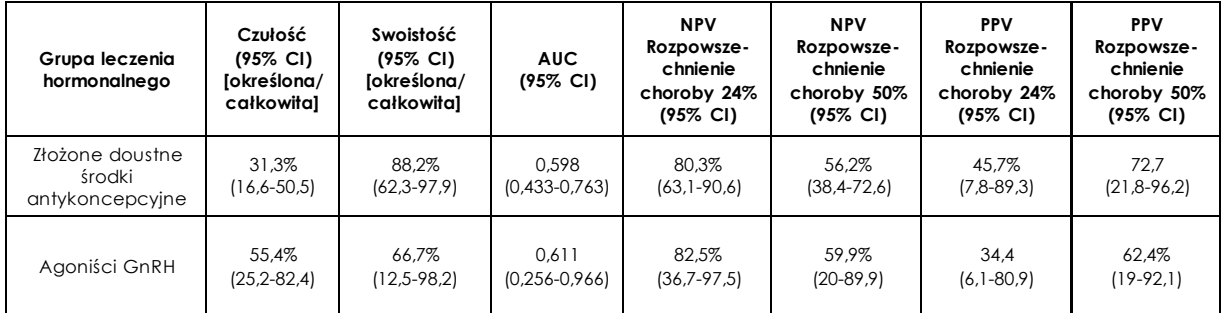

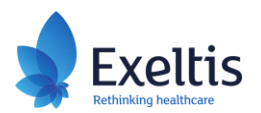

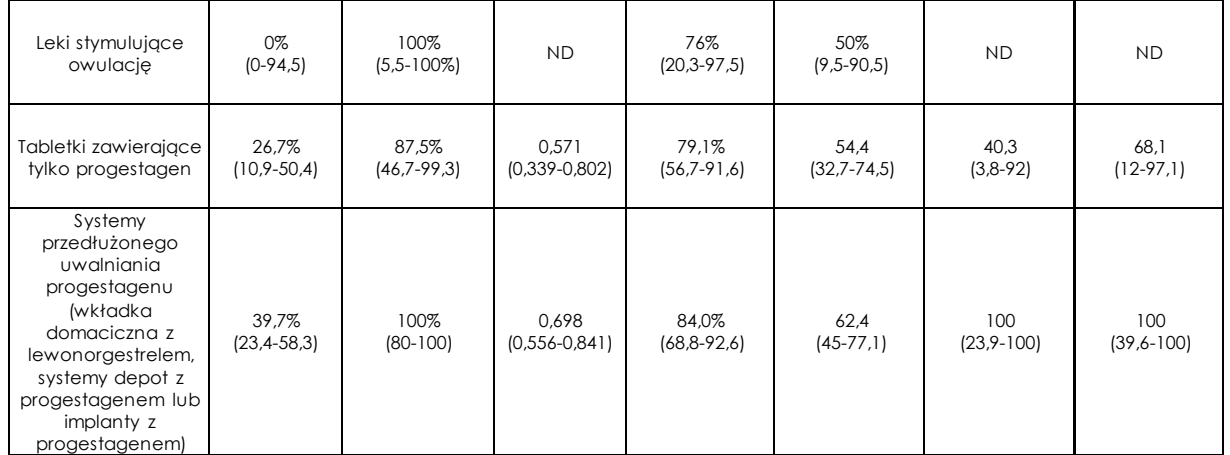

# **11.2.4 Ograniczenia dotyczące stosowania**

- 1. Wynik testu wymaga interpretacji przez pracownika opieki zdrowotnej.
- 2. Wyniki testu należy wykorzystywać w połączeniu z innymi dostępnymi informacjami klinicznymi i innymi procedurami diagnostycznymi.
- 3. Test przeznaczony jest do stosowania u kobiet z objawami endometriozy.
- 4. Jeżeli wyniki testu są niezgodne z danymi klinicznymi, zaleca się wykonanie dodatkowych badań.
- 5. Dane dotyczące skuteczności klinicznej testu EndomKIT opisano w punkcie 2 i punkcie 11.2, włączając wyniki w przypadku współistniejących, potencjalnie mających wpływ chorób i leczenia hormonalnego.

# **11.3 Procedura kontroli**

W celu potwierdzenia prawidłowości wykonania testu, muszą być spełnione następujące specyfikacje:

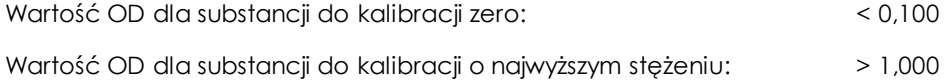

Wartość stężenia dla kontroli pozytywnej BDNF musi mieścić się w granicach wartości docelowych określonych na etykiecie.

Wartość stężenia dla kontroli pozytywnej CA125 musi mieścić się w granicach wartości docelowych określonych na etykiecie.

Jeśli jedna ze specyfikacji nie jest spełniona, należy powtórzyć wykonanie testu.

# **12. CHARAKTERYSTYKA DZIAŁANIA**

Jeśli nie określono inaczej, opisane poniżej charakterystyki działania uzyskano na podstawie pomiarów w dwóch seriach.

Przykład typowych wartości gęstości optycznej (OD):

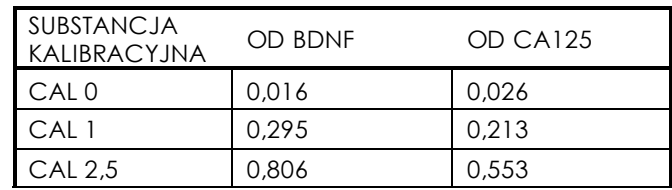

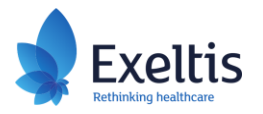

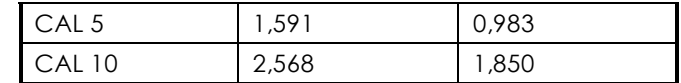

# **12.1 Zakłócenia**

Zbadano potencjalne zakłócenia następujących czynników endogennych, zgodnie z wytycznymi CLSI EP-07. Nie stwierdzono zakłóceń dla hemoglobiny (5 mg/ml), lipidów (intralipid, 2,5 mg/ml), bilirubiny (0,2 mg/ml), czynnika reumatoidalnego (RF) (250 IU/ml), ludzkich przeciwciał przeciw immunoglobulinie mysiej (HAMA) (miano > 5000x większe od próbki ujemnej). Dodatkowo dla oznaczeń BDNF nie stwierdzono zakłóceń dla CA125 (100 U/ml), prekursora pro-BDNF (10 ng/ml) i kinazy C receptora tropomiozyny (10 ng/ml), natomiast dla oznaczeń CA125 nie stwierdzono zakłóceń dla BDNF (100 ng/ml).

# **12.2 Dokładność**

Dokładność testu została określona poprzez analizę próbek wzbogaconych (ang. *spiked samples*) w trzech poziomach stężeń odpowiednio dla BDNF i CA125 w badaniu opartym na wytycznej CLSI EP05- A3.

Powtarzalność (zmienność między powtórzeniami) i precyzja wewnątrzlaboratoryjna (zmienność między seriami i zmienność dzienna) została oceniona zgodnie z projektem badania 20 x 1 x 5 (20 dni, 1 badanie/dzień, 5 powtórzeń/badanie). Badanie było przeprowadzone przez jedną osobę wykonującą, jedno urządzenie i dla jednej serii testu EndomKIT. Substancje kalibracyjne były stosowane pojedynczo.

Uzyskane wyniki:

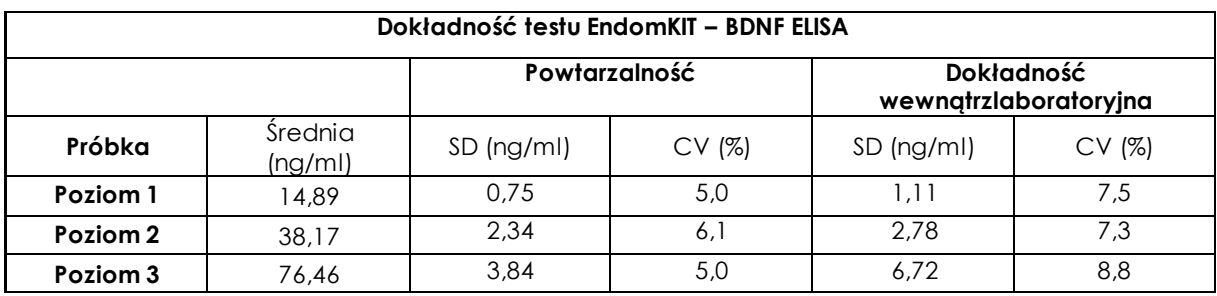

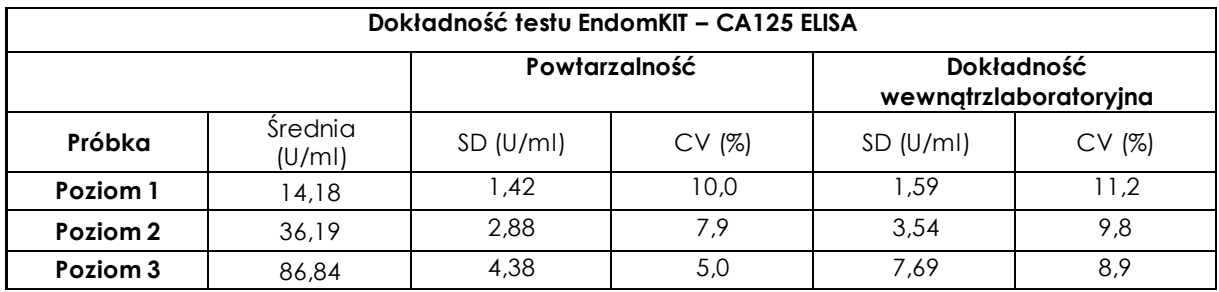

Odtwarzalność została oceniona zgodnie z projektem badania 3 x 5 x 1 x 5 (3 miejsca, 5 dni, 1 badanie/dzień, 5 powtórzeń/badanie). Badanie było przeprowadzone przez trzy osoby wykonujące, trzy urządzenia, w trzech miejscach i dla jednej serii testu EndomKIT. Substancje kalibracyjne były stosowane pojedynczo.

Uzyskane wyniki:

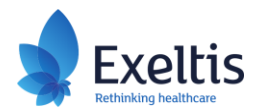

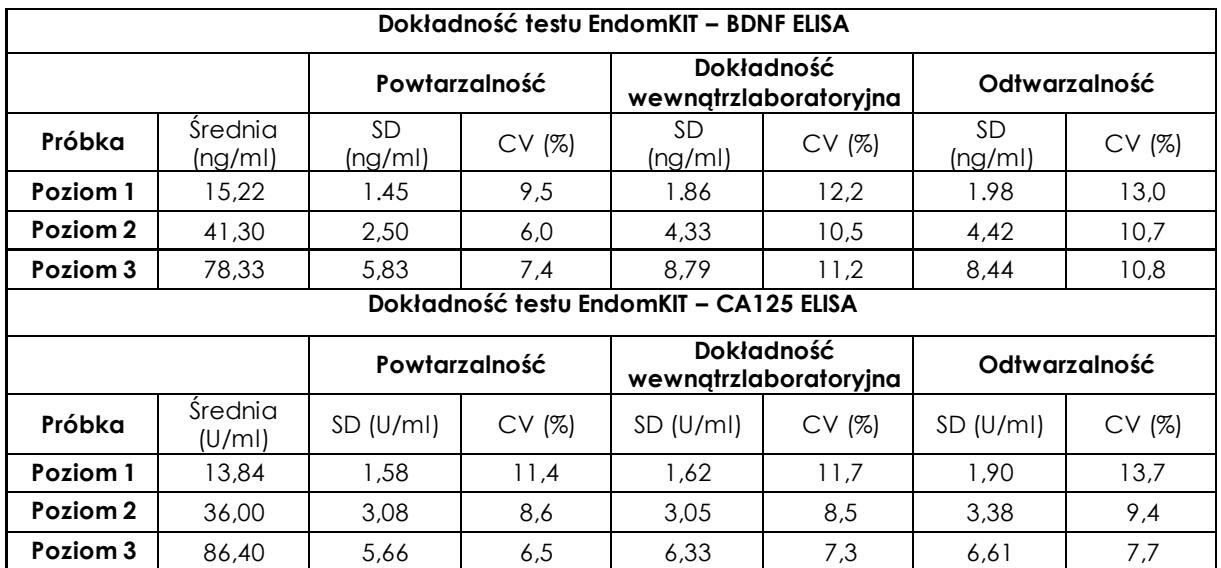

# **12.3 Poprawność**

Poprawność testu EndomKIT dla oznaczenia BDNF oceniono przez rozcieńczenie odczynnika referencyjnego WHO dla BDNF (NIBSC 96/534) w rozcieńczalniku do próbek do dziesięciu różnych stężeń w zakresie od 5 do 90 ng/ml. Obliczenie indywidualnego odchylenia w % dla każdego stężenia wykazało średnie odchylenie w całym zakresie pomiarowym wynoszące 7,48% (CI95%: -0,5 % -14,4 %).

Poprawność testu EndomKIT dla oznaczenia CA125 oceniono poprzez porównanie oznaczenia z metodą referencyjną oznakowaną znakiem CE (ARCHITECT CA125 II assay firmy Abbott), ponieważ nie jest dostępny żaden międzynarodowy odczynnik referencyjny. Przeanalizowano łącznie 60 próbek i zaobserwowano średni błąd wynoszący -7,35% (CI95%: -11,90% do -7,52%) w stosunku do testu referencyjnego.

# **12.4 Zakres pomiarowy**

# **12.4.1 Liniowość**

Liniowość wyników testu EndomKIT została zbadana przy użyciu metody wielomianowej opisanej w wytycznej CLSI EP06-A. Badanie wykazało liniowy zakres pomiarowy dla stężeń od 0,5 do 11,1 ng/ml dla testu BDNF i dla stężeń od 0,5 do 11,7 U/ml dla testu CA125, bez uwzględnienia współczynnika rozcieńczenia. Uwzględniając współczynnik rozcieńczenia próbki 1/10, odpowiada to stężeniom 5 do 111 ng/ml dla BDNF i 5 do 117 U/ml dla CA125.

# **12.4.2 Zdolność wykrywania**

Wartość ślepej próby (ang. *Limit of Blank*, LoB), wartość wykrywalności (ang. *Limit of Detection*, LoD) i granica oznaczalności (ang. *Limit of Quantitation*, LoQ) dla testu EndomKIT zostały określone zgodnie z wytycznymi CLSI EP17-A2.

LoB i LoD zostały ocenione na podstawie odpowiednio pięciu próbek ślepych i pięciu próbek o małym stężeniu. LoQ został określony na podstawie profilu precyzji.

Uwzględniając współczynnik rozcieńczenia 1/10, zdolność wykrywania testu EndomKIT można podsumować jako:

Dla oznaczenia BDNF: LoB 0,40 ng/ml - LoD 1,05 ng/ml - LoQ 1,94 ng/ml

Dla oznaczenia CA125: LoB 0,77 U/ml - LoD 1,35 U/ml - LoQ 2,0 U/ml

# **12.4.3 Efekt Hooka przy dużych dawkach**

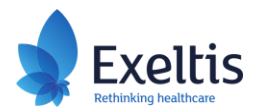

Potencjalne istnienie efektu Hooka przy dużych dawkach zostało zbadane poprzez badanie testu EndomKIT przy użyciu próbek surowicy z domieszką do 5 µg/ml BDNF i 50000 U/ml CA125, stosując współczynnik rozcieńczenia 1/10. Nie zaobserwowano efektu Hooka.

Zakres pomiarowy oparty na wartości LoQ i unikanie ekstrapolacji:

Dla oznaczenia BDNF: 1,9 ng/ml – 100 ng/ml, przy zastosowaniu rozcieńczenia 1/10.

Dla oznaczenia CA125: 2,0 U/ml – 100 U/ml, przy zastosowaniu rozcieńczenia 1/10.

# **12.5 Zgodność pomiarowa**

BDNF:

Skalibrowany względem odczynnika referencyjnego WHO - czynnik neurotroficzny pochodzenia mózgowego (BDNF) Kod NIBSC: 96/534

CA125: Skalibrowany względem testu Architect CA 125 II firmy Abbott.

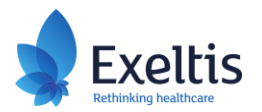

# **13. REFERENCJE**

Albee RB Jr, Sinervo K, Fisher DT. Laparoscopic excision of lesions suggestive of endometriosis or otherwise atypical in appearance: relationship between visual findings and final histologic diagnosis. J Minim Invasive Gynecol 2008; 15: 32–37.

Anger, D. L., Zhang, B., Boutross-Tadross, O., & Foster, W. G. (2007). Tyrosine receptor kinase B (TrkB) protein expression in the human endometrium. Endocrine, 31(2), 167-173.

Barbieri, R. L., Niloff, J. M., Bast Jr, R. C., Schaetzl, E., Kistner, R. W., & Knapp, R. C. (1986). Elevated serum concentrations of CA-125 in patients with advanced endometriosis. Fertility and sterility, 45(5), 630-634.

Browne, A. S., Yu, J., Huang, R. P., Francisco, A. M., Sidell, N., & Taylor, R. N. (2012). Proteomic identification of neurotrophins in the eutopic endometrium of women with endometriosis. Fertility and sterility, 98(3), 713- 719.

Chao, M. V. (2003). Neurotrophins and their receptors: a convergence point for many signalling pathways. Nature Reviews Neuroscience, 4(4), 299-309.

Ding, S., Zhu, T., Tian, Y., Xu, P., Chen, Z., Huang, X., & Zhang, X. (2018). Role of brain-derived neurotrophic factor in endometriosis pain. Reproductive Sciences, 25, 1045-1057.

Giannini, A., Bucci, F., Luisi, S., Cela, V., Pluchino, N., Merlini, S., ... & Genazzani, A. R. (2010). Brain-derived neurotrophic factor in plasma of women with endometriosis. Journal of Endometriosis, 2(3), 144-150.

Giudice LC. Clinical practice. Endometriosis. N Engl J Med 2010; 362: 2389–98.

Godin, S.K.; Wagner, J.; Huang, P.; Bree, D. The Role of Peripheral Nerve Signaling in Endometriosis. FASEB BioAdvances 2021, 3, 802–813.

Greaves, E.; Temp, J.; Esnal-Zufiurre, A.; Mechsner, S.; Horne, A.W.; Saunders, P.T.K. Estradiol Is a Critical Mediator of Macrophage-Nerve Cross Talk in Peritoneal Endometriosis. Am. J. Pathol. 2015, 185, 2286– 2297.

Herranz-Blanco, B., Daoud, E., Viganò, P., García-Velasco, J.A., Colli, E. (2023). Development and validation of an endometriosis diagnostic method based on serum biomarkers and clinical variables. Biomolecules 2023, 13, 1052.

Lai NS, Yu HC, Huang Tseng HY, Hsu CW, Huang HB, Lu MC. Increased Serum Levels of Brain-Derived Neurotrophic Factor Contribute to Inflammatory Responses in Patients with Rheumatoid Arthritis. Int J Mol Sci. 2021 Feb 12;22(4):1841.

Meden H, Fattahi-Meibodi A. CA 125 in benign gynecological conditions. Int J Biol Markers. 1998 Oct-Dec;13(4):231-7.

Moley KH, Massad LS, Mutch DG. Pelvic inflammatory disease. Correlation of severity with CA-125 levels. J Reprod Med. 1996 May;41(5):341-6.

Mozas J, Castilla JA, Jimena P, Gil T, Acebal M, Herruzo AJ. Serum CA-125 in the diagnosis of acute pelvic inflammatory disease. Int J Gynaecol Obstet. 1994 Jan;44(1):53-7.

Parazzini, F., Roncella, E., Cipriani, S., Trojano, G., Barbera, V., Herranz, B., & Colli, E. (2020). The frequency of endometriosis in the general and selected populations: A systematic review. Journal of Endometriosis and Pelvic Pain Disorders, 12(3-4), 176-189.

Wessels, J. M., Kay, V. R., Leyland, N. A., Agarwal, S. K., & Foster, W. G. (2016). Assessing brain-derived neurotrophic factor as a novel clinical marker of endometriosis. *Fertility and sterility*, *105*(1), 119-128.

Wessels, J. M., Wu, L., Leyland, N. A., Wang, H., & Foster, W. G. (2014). The brain-uterus connection: brain derived neurotrophic factor (BDNF) and its receptor (Ntrk2) are conserved in the mammalian uterus. PLoS One, 9(4), e94036.

Zondervan KT, Becker CM, Koga K, Missmer SA, Taylor RN, Viganò P. Endometriosis. Nat Rev Dis Primers 2018; 4: 9.

Zondervan KT, Becker CM, Missmer SA. Endometriosis. N Engl J Med. 2020 Mar 26;382(13):1244-1256

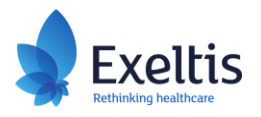

**Ostatnia aktualizacja: 2023/11/15**